Комитет образования, науки и молодежной политики Волгоградской области Государственное бюджетное профессиональное образовательное учреждение «Волжский политехнический техникум»

#### **УТВЕРЖДЕНО**

на заседании Методического совета техникума Протокол № 7 от «09» января 2023 г. Председатель Методического совета Зам. директора по учебно-методической работе

А.М.Коротеева

## **Рабочая программа профессионального обучения по профессии**

14792 Наборщик вручную

**Организация-разработчик:** государственное бюджетное профессиональное образовательное учреждение «Волжский политехнический техникум» (ГБ ПОУ «ВПТ»).

## **Разработчики:**

Дмитриев Алексей Андреевич – преподаватель ГБ ПОУ «ВПТ»

# **СОДЕРЖАНИЕ**

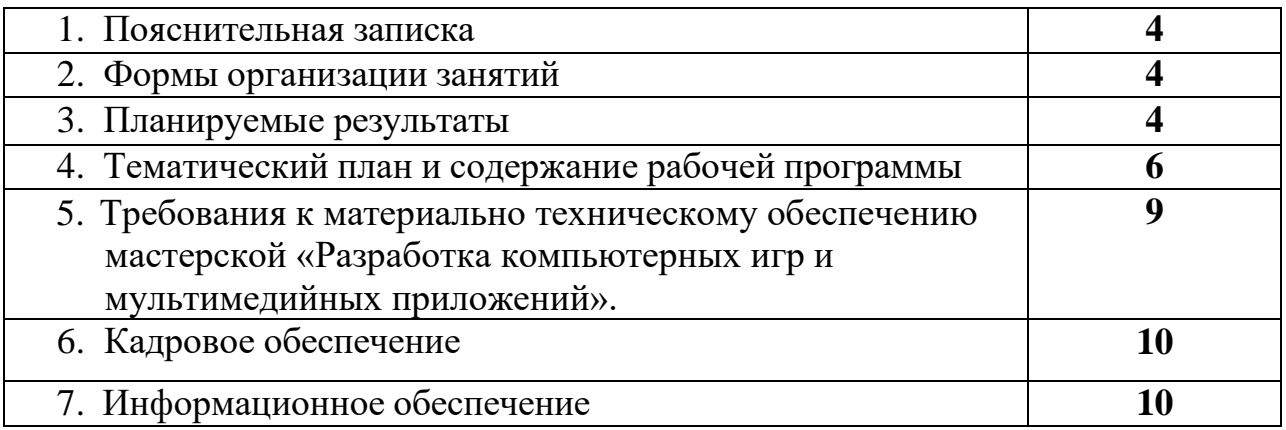

#### **1. Пояснительная записка**

Программа профессионального обучения по профессии 14792 «Наборщик вручную» (далее Рабочая программа) рассчитана на 180 ч.

Образовательная область: информатика и ИКТ, информационные технологии в профессиональной деятельности.

Рабочая программа направлена на развитие практических навыков в области расшифровки входящих данных, шифровка важных документов, пресечение попыток взлома, использование криптографических средств. В рамках обучения используются программно-аппаратные криптографические средства защиты информации.

Рабочая программа предназначена для изучения основ терминологии современной криптографии, обучение первоначальным навыкам защиты информации, максимально учитывая технические возможности компьютерной техники мастерской по компетенции

«Разработка компьютерных игр и мультимедийных приложений» и направлена на развитие творческого потенциала слушателей.

Рабочая программа предусматривает очное, очно-заочное и с элементами дистанционного обучения.

После завершения обучения по рабочей программе предусмотрен квалификационный экзамен (8 часов).

#### **2. Формы организации занятий**

Основа рабочей программы – теоретическая и практическая направленность занятий. Освоение знаний и способов криптографических средств, элементы шифрования и дешифрования. Осознание и присвоение слушателями достигаемых результатов происходят с помощью рефлексивных заданий. Такой подход гарантирует повышенную мотивацию и результативность обучения. Знания, умения и способы организации программных проектов являются элементами информационной компетенции.

#### **3. Планируемые результаты**

Рабочая программа направлена на достижение следующих целей:

- овладение навыками основ криптографической защиты информации

- овладение навыками современных стандартов шифрования

- овладение навыками криптографических методов обеспечения безопасности

4

сетевых технологий

- овладение навыками интернет вещей

В рамках рабочей программы реализуются следующие задачи:

-познакомить слушателей с алгоритмами шифрования

-познакомить слушателей с основами криптографической защиты информации

-познакомить слушателей с электронной цифровой подписью (ЭЦП)

Минимально необходимый уровень знаний и умений слушателя перед прохождением обучения по рабочей программе:

- уверенный пользователь персонального компьютера;
- **-** лица, имеющие среднее профессиональное и (или) высшее образование;
- лица, получающие среднее профессиональное и (или) высшее образование.

### **4. Тематический план и содержание рабочей программы «Наборщик вручную**

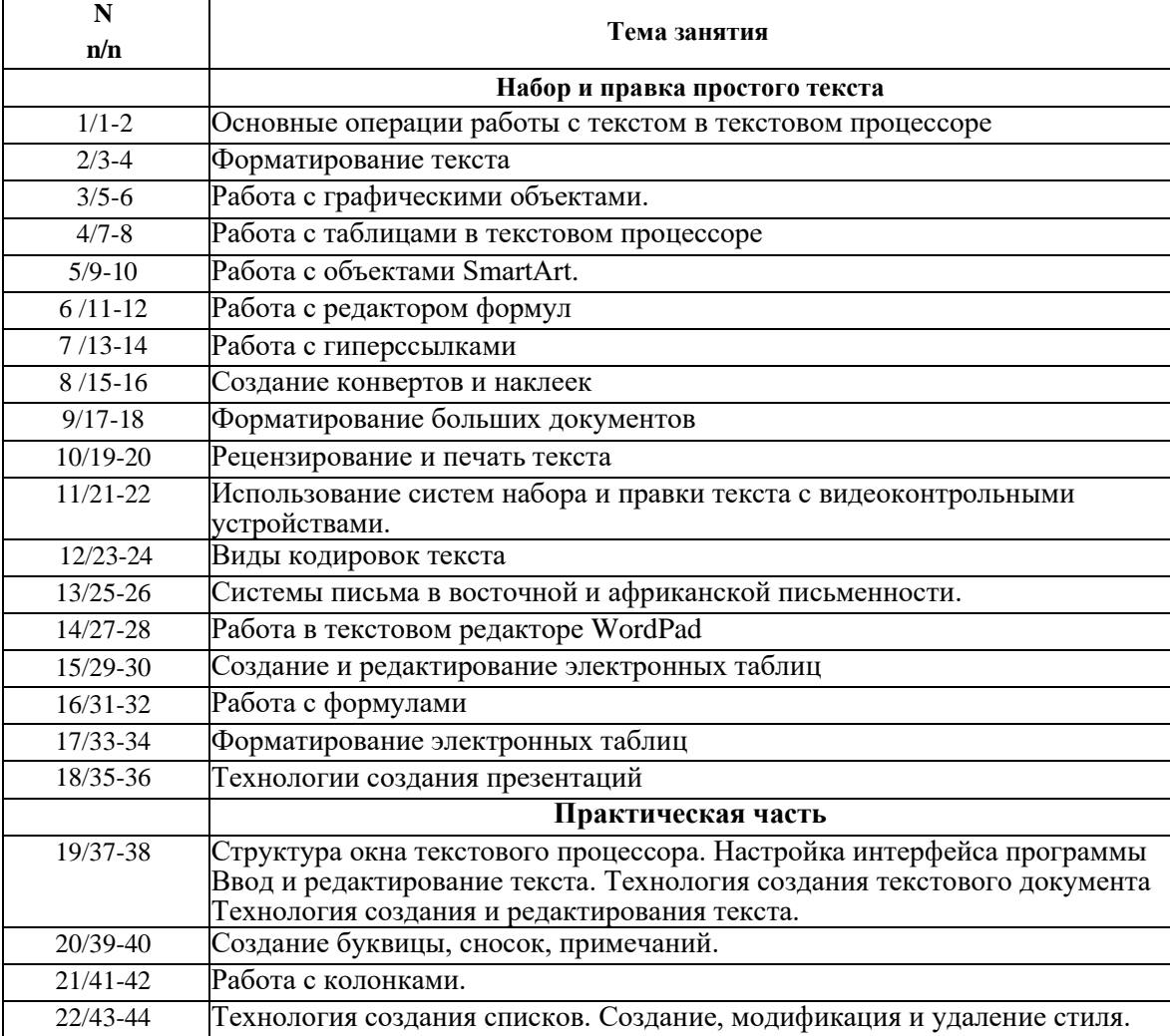

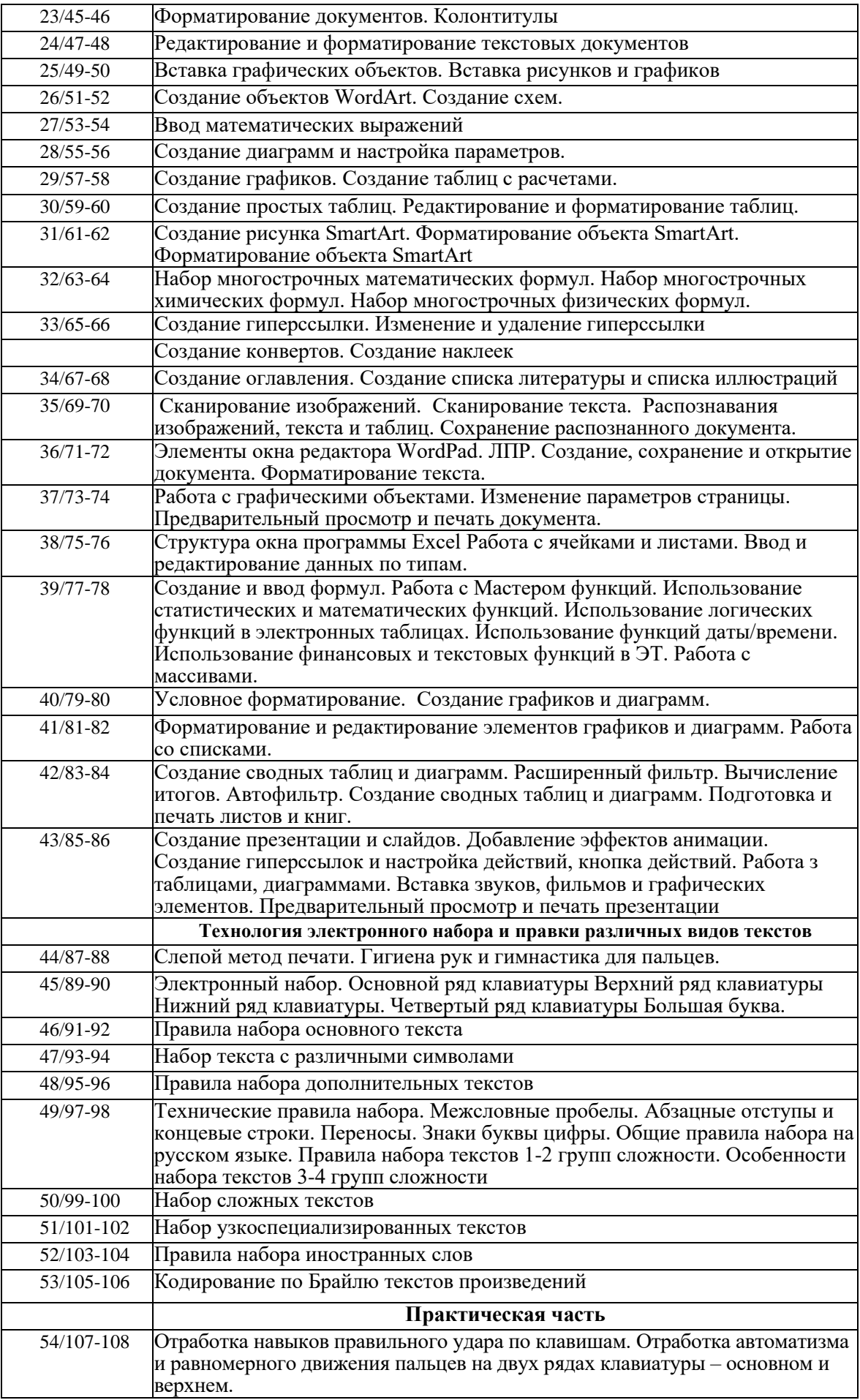

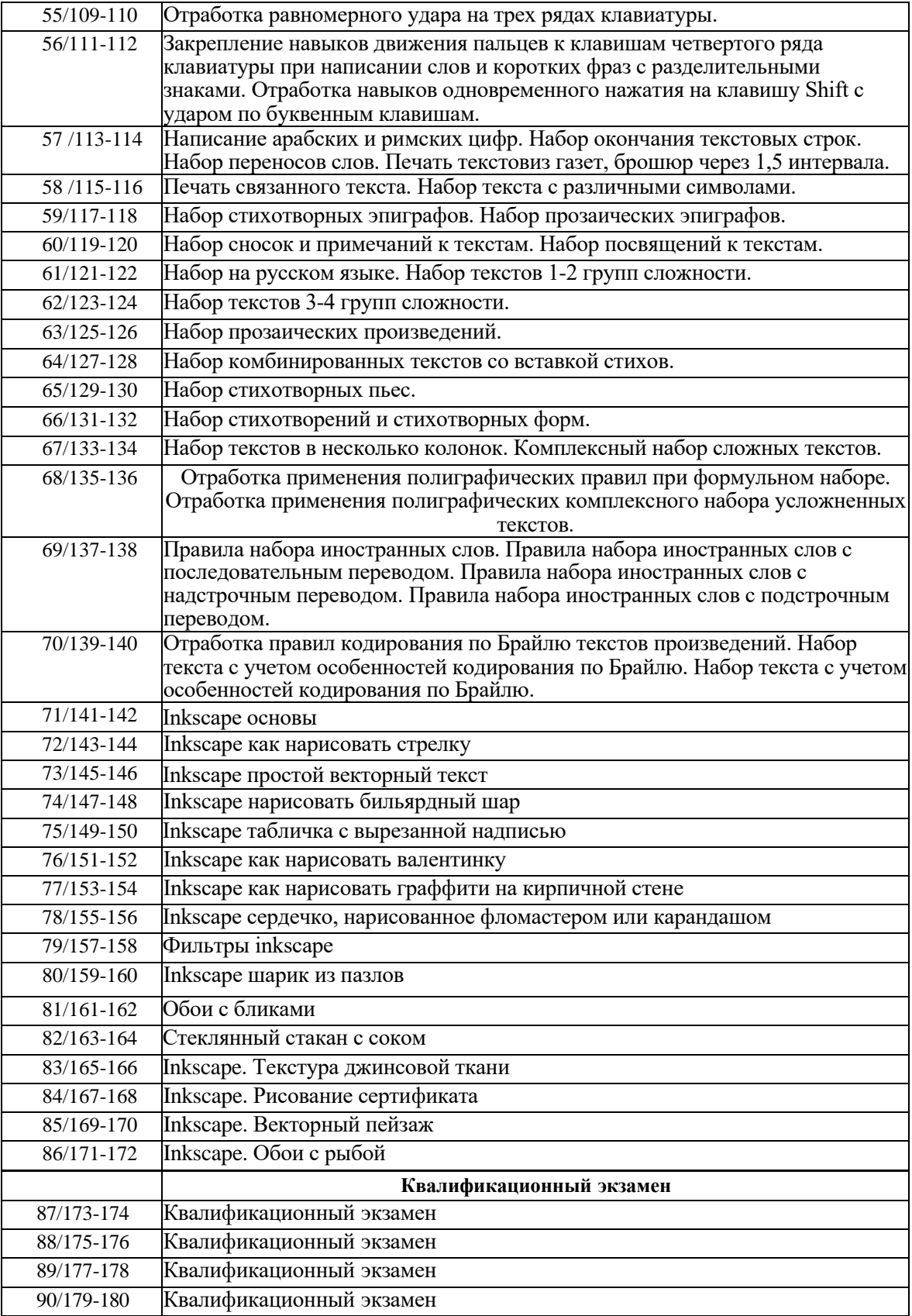

## **5. Требования к материально техническому обеспечению мастерской «Разработка компьютерных игр и мультимедийных приложений»**

− Компьютер (процессор не ниже i5, видеокарта не ниже 2GB, оперативная память не ниже 4 ГБ, клавиатура+мышь) Монитор 14 шт

- − Монитор 24" 12 шт
- − Ноутбук HP 250 G7 Corei3 с предустановленной ОС 2шт
- − Информационные киоски(Терминалы) 3шт
- − МФУ BROTHER MFC 1912WR 1шт
- − Проектор VIEWSONIC PA503S 1шт
- − Магнитно-маркерная доска 200 х 100 см 1шт
- − Кронштейн для проектора Cactus 1шт
- − Колонки SVEN 2шт
- − кабель VGA 1шт
- − Экран Cactus 244х183 настенно-потолочный, белый 1шт
- − Шкаф закрытый, тумба 1шт
- − КабельHDMI 14шт
- − Столы офисные с подставкой 12шт

− LCD панель видеостены LEVEL IX5504+ кронштейны+ коммутационные провода 2шт

- − Системы охлаждения 1шт
- − МФУ KYOCERA V3145 dn 1шт
- − Принтер Xerox AltaLink\_ 3T 1шт
- − Стол письменный "Бюджет" 1200х600х740 орех онтарио 15шт
- − Обрезчик углов Warrior 21144/AD-1 1шт
- − Буклетмейкер UCIDA U-Booklet 1шт
- − Ламинатор A3 So Good 330S реверс 1шт
- − Кресло VB БЮРОКРАТ СН-330М кожзам синий ,хром 13шт
- − Операционная система (Windows 10 Pro) 12шт
- − Программное обеспечение офисный пакет приложений (MS Office 2019) 16 шт
	- − Операционная система (Windows 10 Pro) для терминалов 3шт

Требования к квалификации педагогических кадров, обеспечивающих обучение по рабочей программе:

высшее образование, соответствующее профилю профессионального модуля;

опыт деятельности в организациях соответствующей профессиональной сферы прохождение стажировки в профильных организациях не реже 1 раза в 3 года.

## **7. Информационное обеспечение обучения:**

### **Основные источники (печатные издания):**

- 1. *Васильева, И. Н.* Криптографические методы защиты информации : учебник и практикум для вузов / И. Н. Васильева. — Москва : Издательство Юрайт, 2022. — 349 с. — (Высшее образование). — ISBN 978-5-534-02883-6.
- 2. *Зенков, А. В.* Информационная безопасность и защита информации : учебное пособие для вузов / А. В. Зенков. — Москва : Издательство Юрайт, 2022. — 104 с. — (Высшее образование). — ISBN 978-5-534-14590-8.
- 3. *Фомичёв, В. М.* Криптографические методы защиты информации в 2 ч. Часть 1. Математические аспекты : учебник для вузов / В. М. Фомичёв, Д. А. Мельников ; под редакцией В. М. Фомичёва. — Москва : Издательство Юрайт, 2022. — 209 с. — (Высшее образование). — ISBN 978-5-9916-7088-3.
- 4. *Фомичёв, В. М.* Криптографические методы защиты информации в 2 ч. Часть 2. Системные и прикладные аспекты : учебник для вузов / В. М. Фомичёв, Д. А. Мельников ; под редакцией В. М. Фомичёва. — Москва : Издательство Юрайт, 2022. — 245 с. — (Высшее образование). — ISBN 978-5-9916-7090-6.